## **KODY BŁĘDÓW W TACHOGRAFIE CYFROWYM**

- 2,03 Awaria wewnętrzna (tylko serwis)
- 04 Awaria wewnętrzna (tylko serwis)
- 05 Awaria wewnętrzna (tylko serwis)
- 06 Awaria czasu (sprawdź czas UTC)
- 07 Awaria wyświetlacza (sprawdź działanie przycisków-zakleszczenie)
- 08 Awaria wewnętrzna (usterka tachografu, błąd sumy kontrolnej, tylko serwis)
- 09 Awaria kalibracji (tylko serwis)
- 10 Awaria wewnętrzna (brak sygnału na b7 z pb6)
- 11 Awaria wewnętrzna (problem drukarki, głowicy)
- 12 Awaria transmisji (problem pobierania danych z karty lub usterka pamięci tachografu)
- 13 Awaria wewnętrzna (brak zasilania, wiązka, połączenia)
- 14 Awaria wewnętrzna (usterka szyny danych j1932)
- 15 Awaria wewnętrzna (brak zasilania, wiązka, połączenia)
- 16 Awaria nadajnika (sprawdź wiązkę impulsatora i impulsator)
- 17 Przerwanie zabezpieczenia (sprawdź wiązkę impulsatora i impulsator)
- 18 Przerwanie zabezpieczenia (sprawdź wiązkę impulsatora i impulsator)
- 19 Brak zasilania (sprawdź wiązkę impulsatora i impulsator)
- 20 Awaria nadajnika (sprawdź wiązkę impulsatora i impulsator)
- 21 Awaria nadajnika (sprawdź wiązkę impulsatora i impulsator)
- 22 Awaria nadajnika (sprawdź wiązkę impulsatora i impulsator)
- 23 Przerwanie zabezpieczenia (sprawdź wiązkę impulsatora i impulsator)
- 24 Przerwanie zabezpieczenia (usterka tachografu, tylko serwis)
- 25 Przerwanie zabezpieczenia (usterka tachografu, tylko serwis)
- 26 Przerwanie zabezpieczenia (usterka tachografu, był otwierany tachograf, tylko serwis)
- 27 Przerwanie zabezpieczenia (problem z oprogramowaniem tachografu)
- 28 Jazda bez karty
- 29 Konflikt kart
- 30 Przekroczenie prędkości ponad 60 sekund
- 31 Brak zasilania.
- 32 33 34 Wyjęcie niemożliwe (czekać)
- 35 Proces opóźniony (zmiana dnia)
- 36 Wydruk niemożliwy
- 37 Wydruk opóźniony.
- 38 Szuflada otwarta.
- 39 Brak papieru.
- 40 Awaria wewnętrzna (usterka czytnika tachografu)
- 41 Awaria karty.
- 42 Przerwanie zabezpieczenia (problem z kartą)
- 43 Przerwanie zabezpieczenia (problem z kartą)
- 44 Karta nie zamknięta (problem z kartą)
- 45 Przekroczenie czasu w porównaniu z poprzednim pojazdem.
- 46 Wprowadź. podczas jazdy (wprowadź kartę tylko na postoju)
- 47 Przerwanie zabezpieczenia.(problem z kartą)
- 48 Karta nieważna.
- 49 Zapis niezgodny.
- 50 Karta uszkodzona.
- 51 Karta nieodpowiednia.
- 52 Karta zablokowana.
- 53 Awaria wewnętrzna.
- 56 Przerwa! 1.04h15 ||00h15 (konieczna jest przerwa)
- 57 Przerwa! 1.04h30 ||00h30 (konieczna jest przerwa)

**Poniżej lista wszystkich kodów DTC przechowywanych w tachografie cyfrowym. Należy ustalić przyczynę kodu DTC i podjąć odpowiednie działania zgodnie ze wskazaniem w tabeli.**

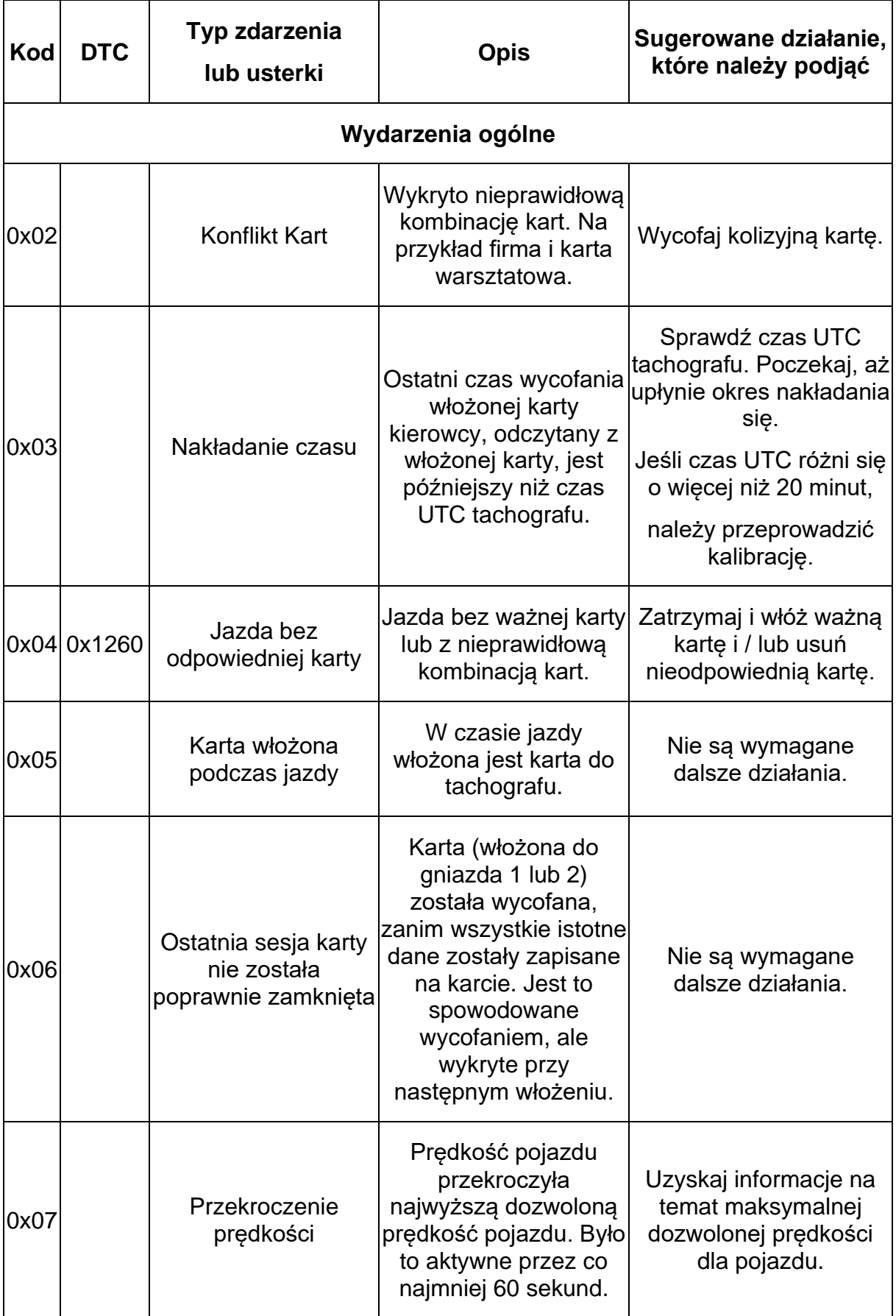

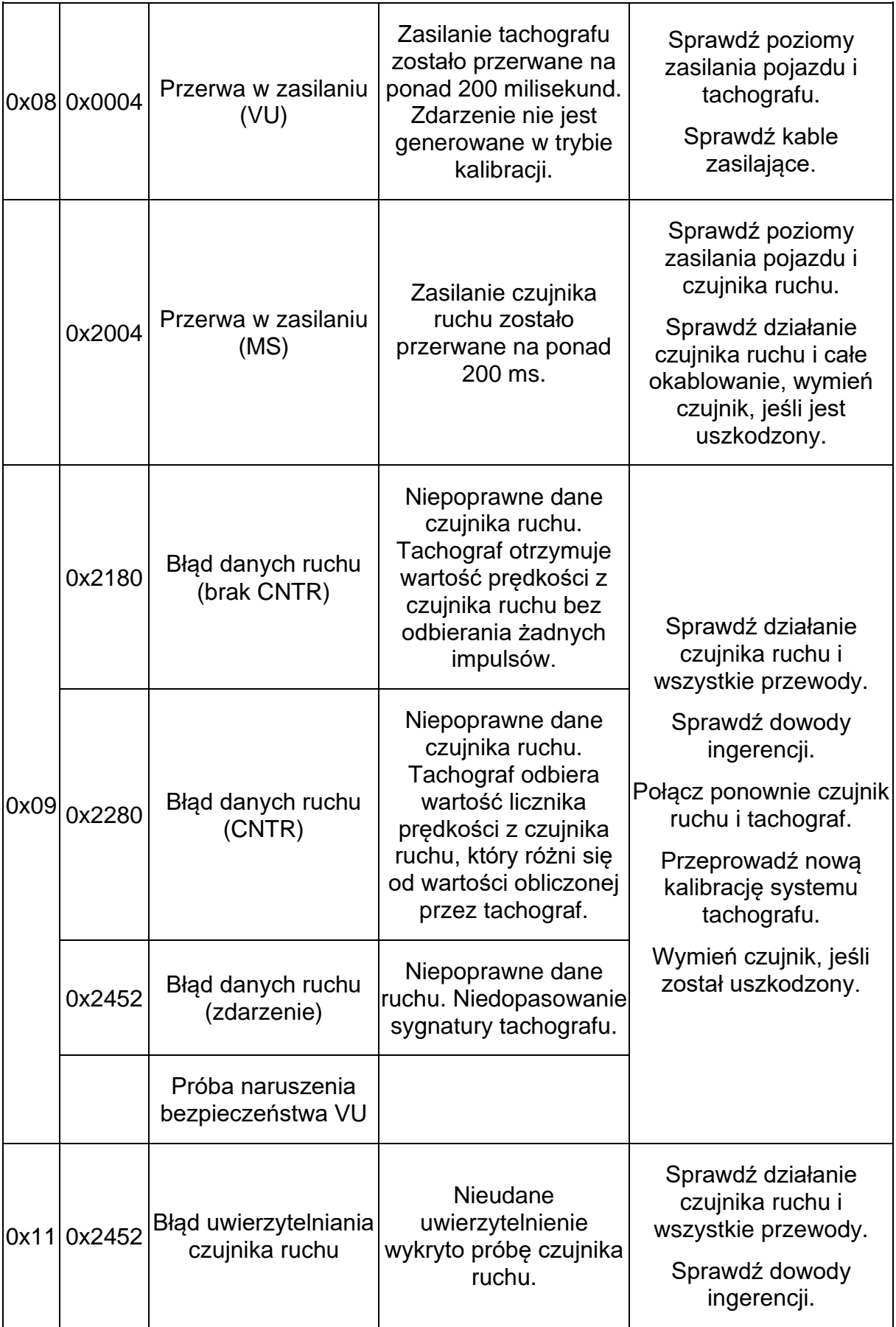

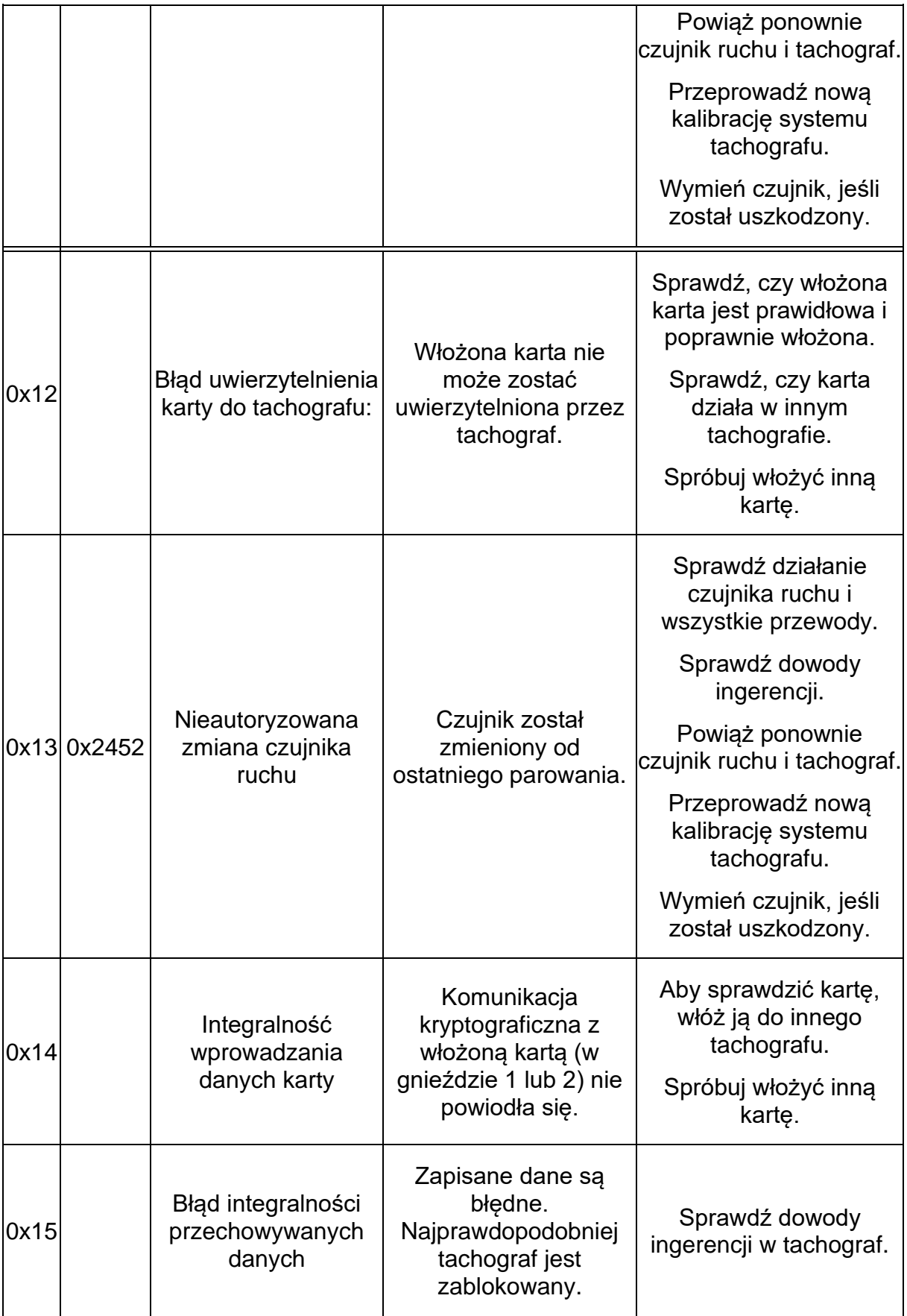

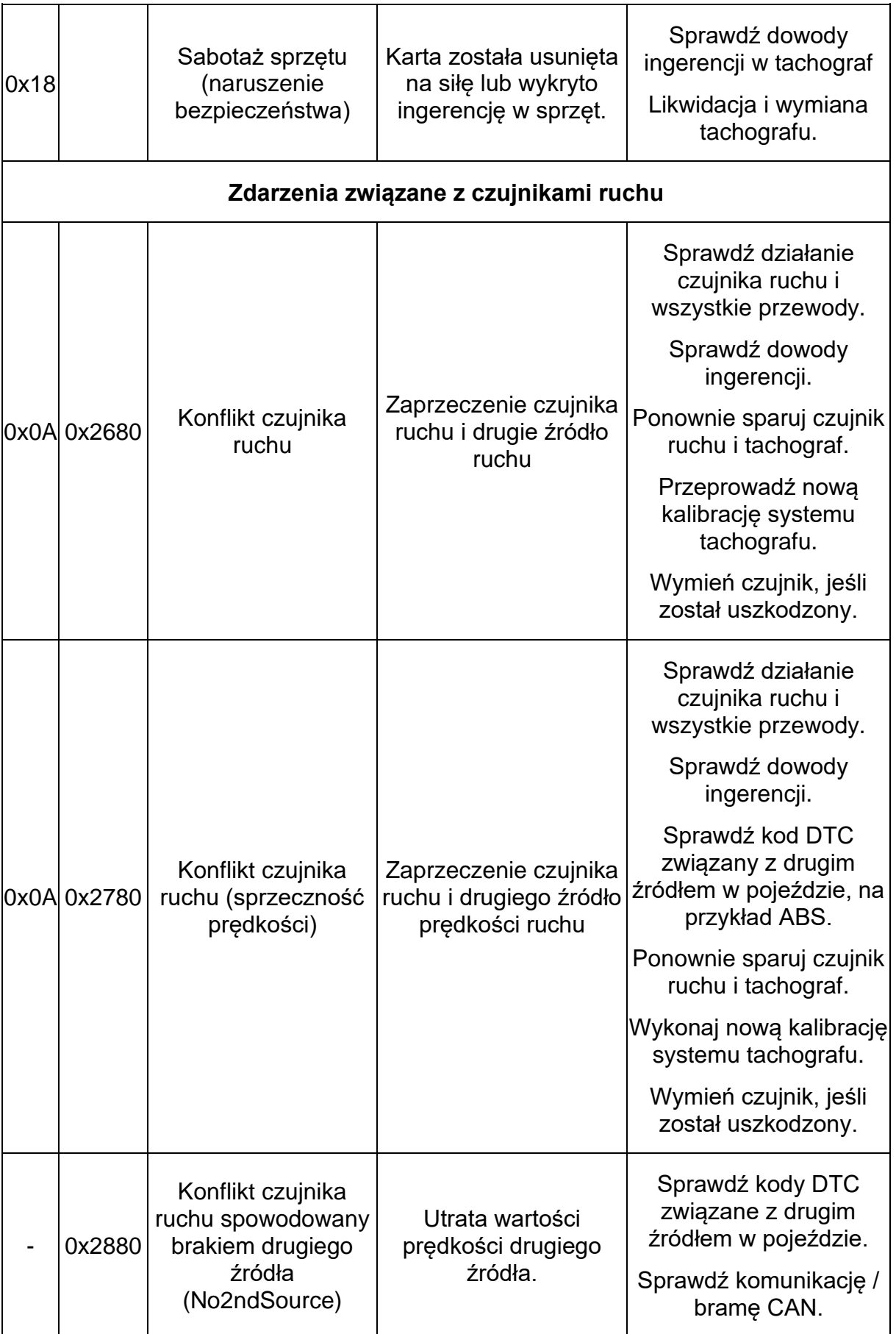

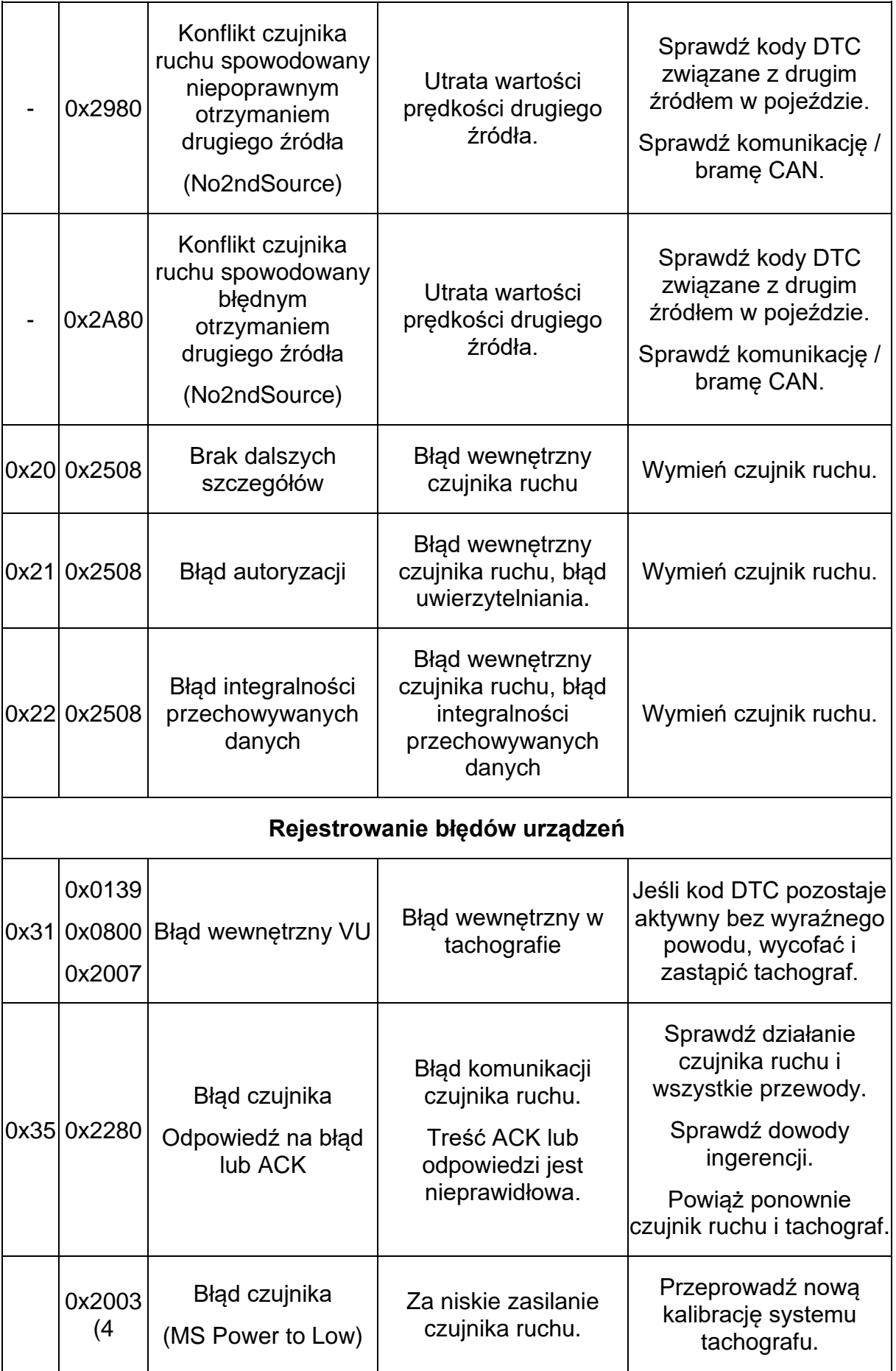

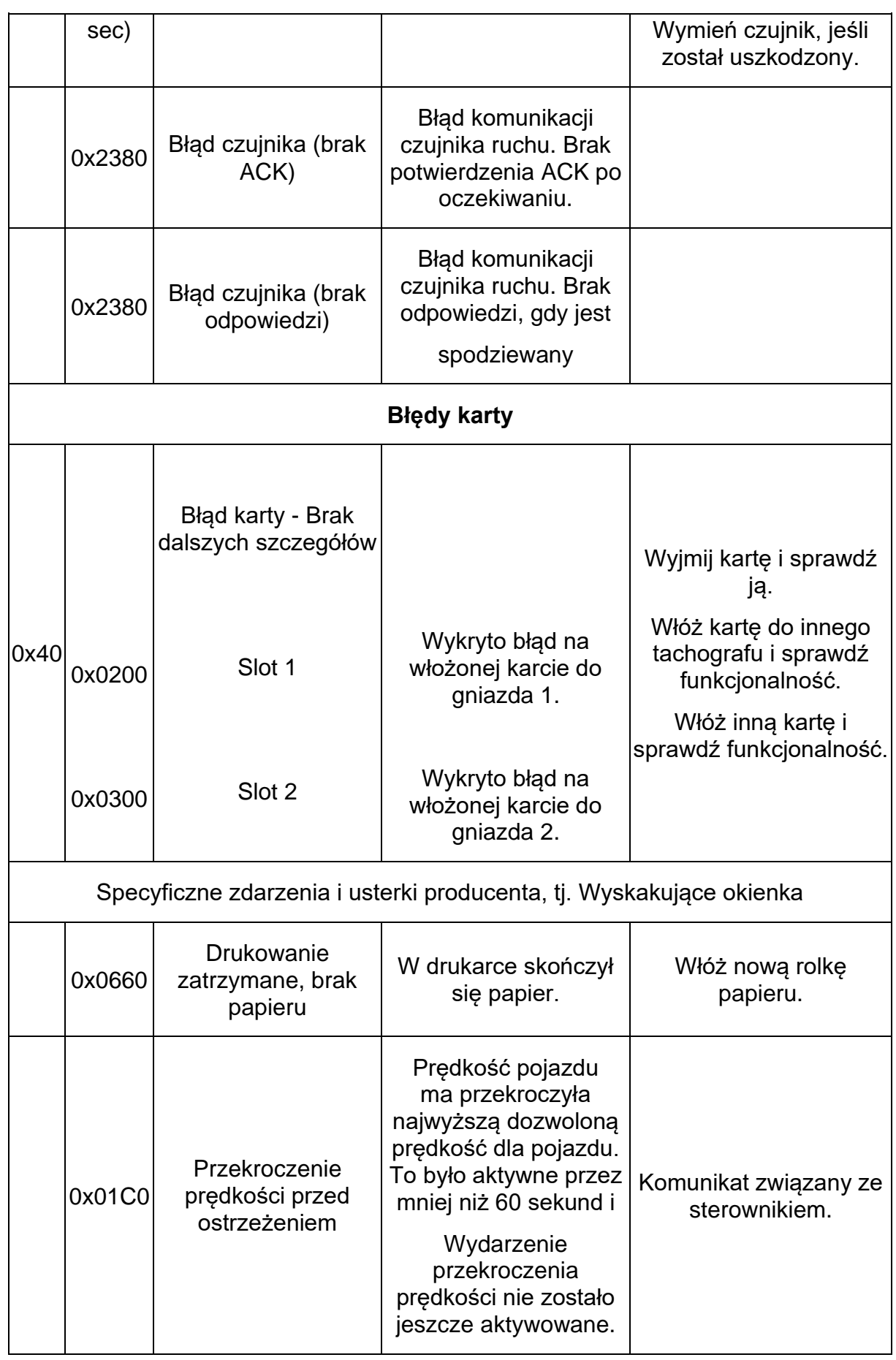

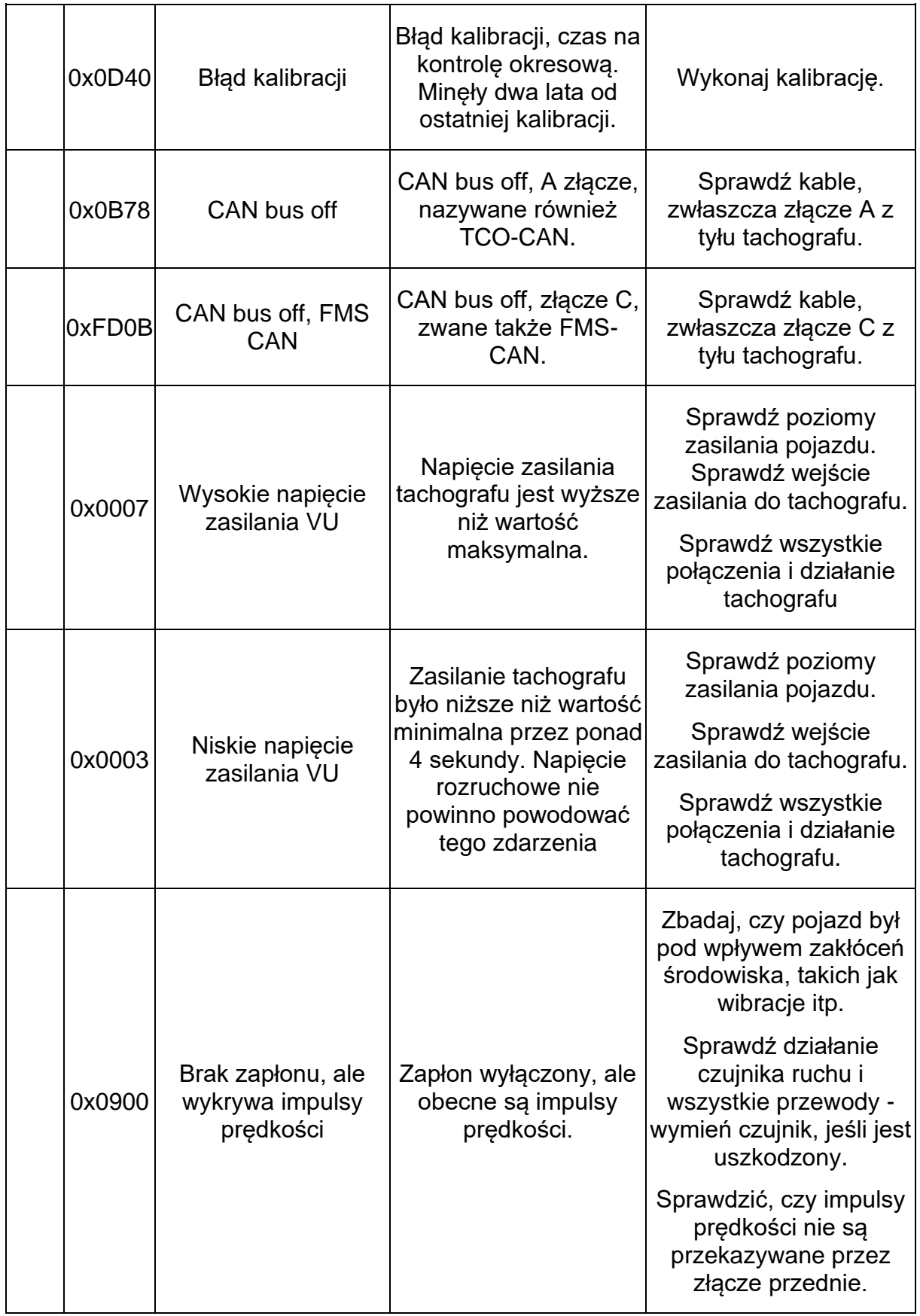